## SAP ABAP table SWD UNDO {WF: UNDO function of Workflow editor}

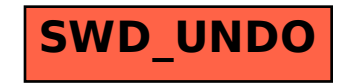